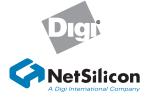

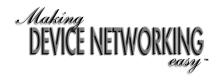

## Hardware Installation Guide NS7520

Complete the Hardware Installation Guide first, then go to the Getting Started Guide for software installation Unpack the contents of the NS7520 and verify all the components JTAG connector Software CD Documentation Serial Serial Power Ethernet Power port port supply for connector supply В А debugger ower supply Raven Crossover RJ-45 serial cable cable for board debugger

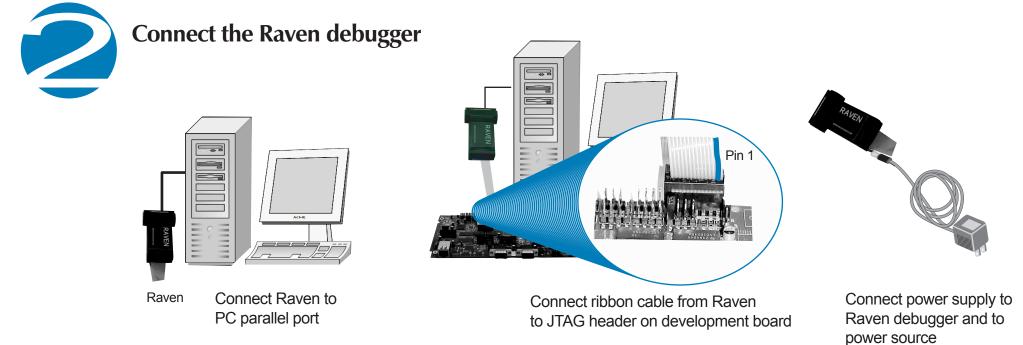

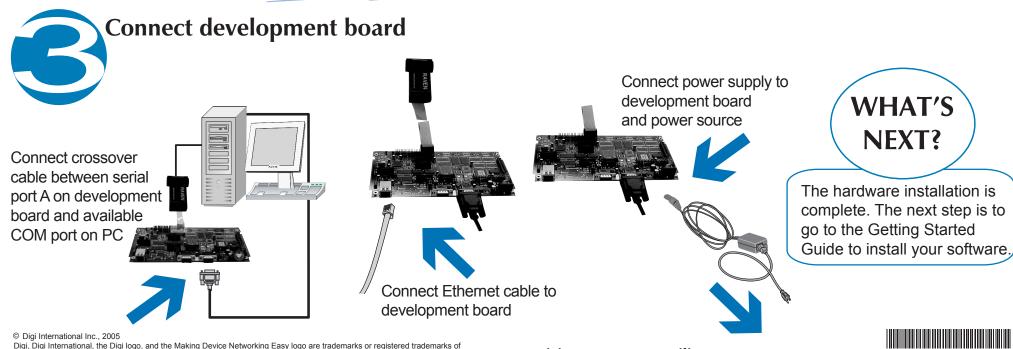

Digi, Digi International, the Digi logo, and the Making Device Networking Easy logo are trademarks or registered trademarks of Digi International, Inc. in the United States and other countries worldwide. NetSilicon, NET+Works, and NET+OS are trademarks of NetSilicon, Inc. in the United States and other countries worldwide.

visit us at www.netsilicon.com

PN:(1P) 90000531 B

All other trademarks are the property of their respective owners.